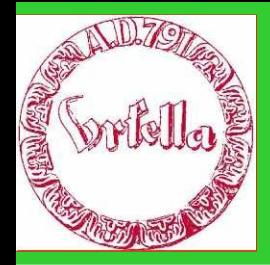

im Verein für Geschichte und Heimatkunde Oberursel (Taunus) e.V. www.ursella.org

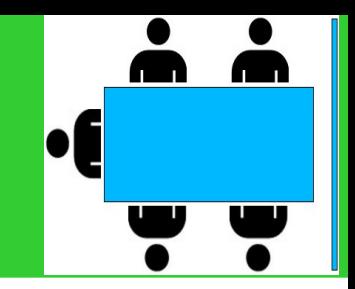

**Termin: Dienstag, 14. August, 2012 Ort: Altes Hospital, 19.00 Uhr** 

**Hauptthema:**

**Workshop/Übungen:** 

- **Fragen und Antworten um das Internet**
- **Anwendungs-Empfehlungen.**

**- Übungen.**

Rückfragen und Wünsche an:

*Hermann Schmidt, E-Mail: obugv@aol.com*

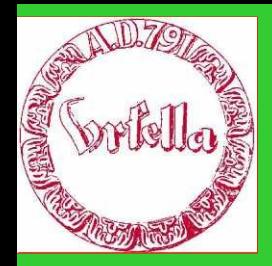

im Verein für Geschichte und Heimatkunde Oberursel (Taunus) e.V. www.ursella.org

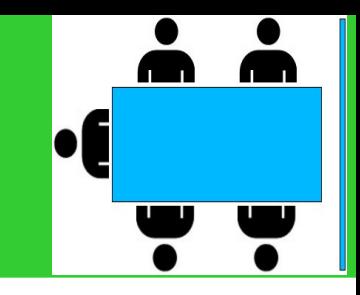

Internet-Portal, Was ist das?

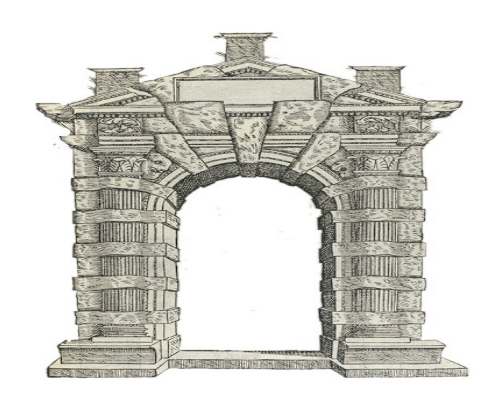

Eine Leitseite von ähnlichen Internet-Interessen, um einfach und übersichtlich zum Ziel zu finden.

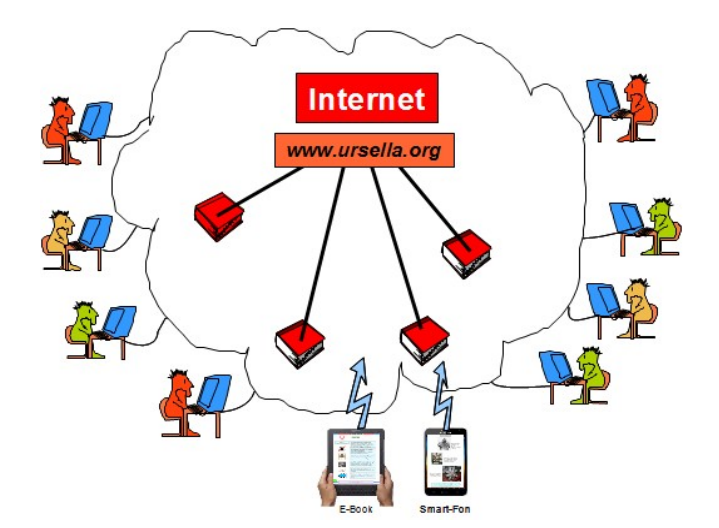

#### Internet-Anwendung

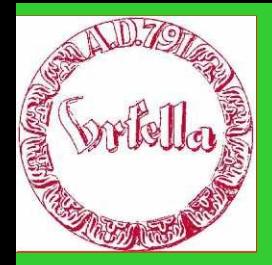

im Verein für Geschichte und Heimatkunde Oberursel (Taunus) e.V. www.ursella.org

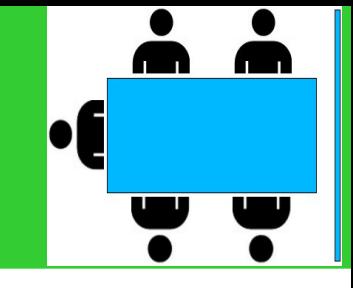

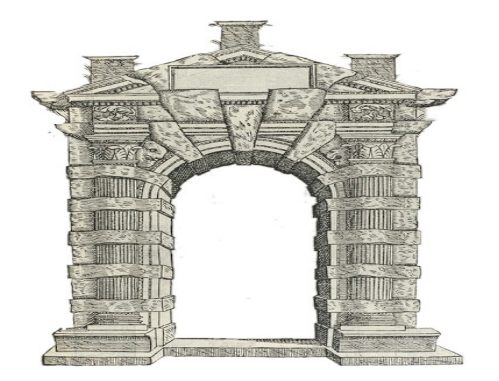

Wir wollen mit dem Internet die Oberurseler Geschichte dokumentieren und verbreiten.

**Verantwortlich** Für Inhalte: Bereichsleiter Für Form und Gestaltung: Alle B.L. (Absprache) Für Koordination: Webmaster

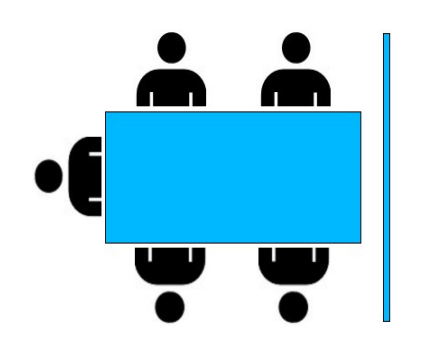

Wir wollen die Mitbürger begeistern, sich mit den Neuen Technologien (Computer, Kamera, Internet, etc.) zu beschäftigen um die Oberurseler Geschichte leicht und nachhaltig aufzuzeichnen.

Dazu dient unser Computrer-**Stammtisch** 

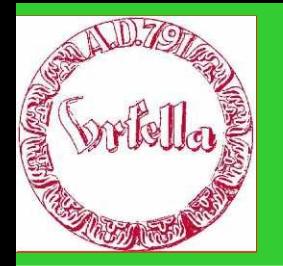

im

Verein für Geschichte und Heimatkunde Oberursel (Taunus) e.V. www.ursella.org

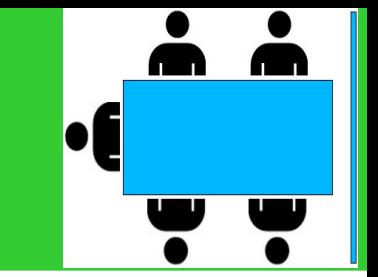

*Fragen zum Einrichten einer Homepage für den Stammtisch am 14.08.12* 

- ➢ **Einrichten eines Internetservers und Zuganges erläutern. (s.f.) Erst Webseiten erstellen, dann auf Server spielen.**
- ➢ **Welche Programme sind beim Provider erforderlich? (Joomla; SQL-Datenbank usw.) Keine!**

**Provider liefert nur Passwort für Zugang**

- ➢ **Wie wird auf der Homepage den Zugriff auf Dateien (PDF; Bilder) organisiert? Mit einem Download-Link zu einer .PDF oder .JPEG-Datei.**
- ➢ **Datenbank erforderlich und welche?**

**Nein, nicht erforderlich, nur bei komplexen Anwendungen.**

➢ **Intranet: Zugang mit Passwort?.**

**Mit Passwort oder Dateiname (nicht öffentlich)**

- ➢ **Suchmöglichkeit in Datenbestand auf der Homepage? Über html, .pdf, oder Google.**
- ➢ **Wie können externe Nutzer ihre Dateien im Intranet ablegen (sammeln)? Durch einsenden der Dateien oder cloud, etc.**
- ➢ **Welche Nutzung siehst Du von Internet für die Zwecke des Geschichtsvereines? Geteilte Verantwortung, schnelle Kommunikation, von Bringschuld zu Holschuld. Information bei Bedarf, preiswerte Druck-Publikationen, Interaktion mit Leser, unendlich großes Archiv (Text, Bild, Buch, Ton, Film), etc., etc.**

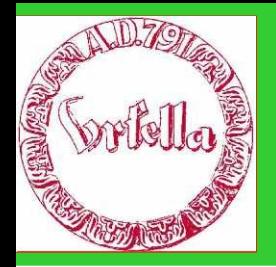

im Verein für Geschichte und Heimatkunde Oberursel (Taunus) e.V. www.ursella.org

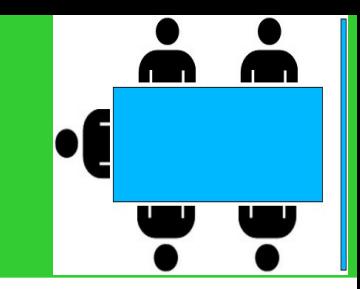

#### **Einrichten eines Internetzuganges erläutern.**

- **a) eigenen Internet-Server betreiben (Oliver Rapp, Manfred Kopp, Marion Unger, etc.)**
- **b) eigene Webseite bei Ursella.org platzieren (Stadtgeschichte, Vor-und**

**Frühgeschichte, Mineralogie, etc** 

- **c) 3. Person macht Webseite**
- **d) Fremder Link (wie a))**

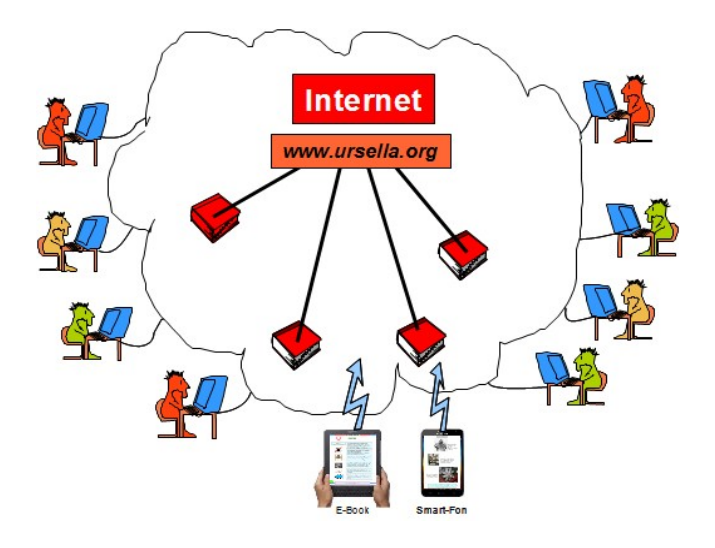

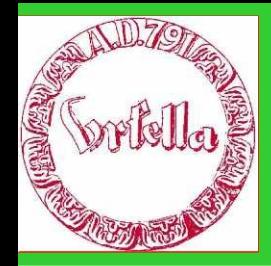

im Verein für Geschichte und Heimatkunde Oberursel (Taunus) e.V. www.ursella.org

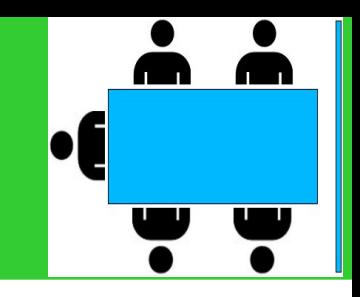

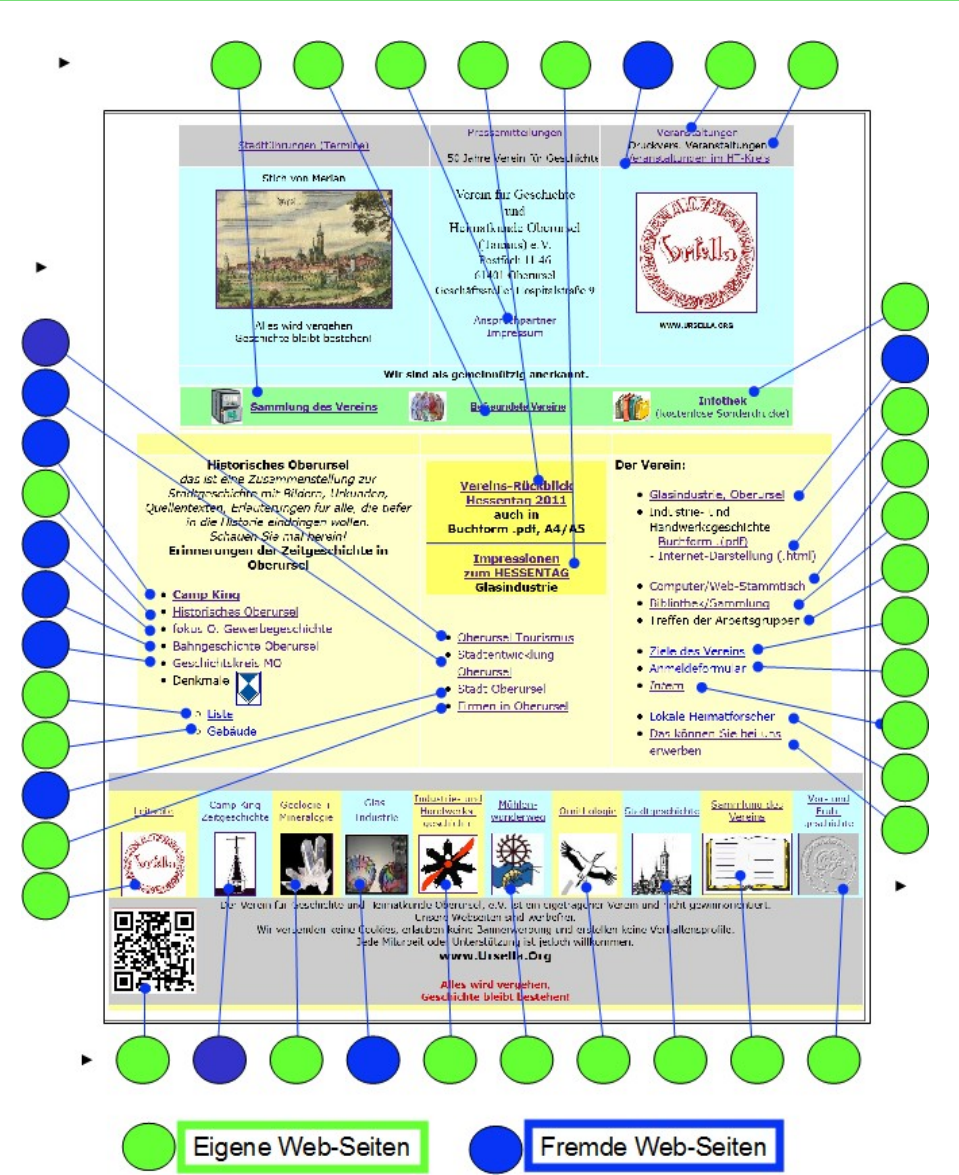

Internet - Anwendung

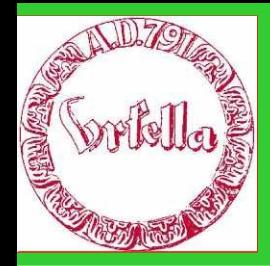

im Verein für Geschichte und Heimatkunde Oberursel (Taunus) e.V. www.ursella.org

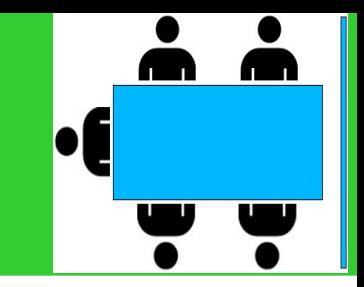

Wie komme ich ins Internet?

1. Wunschadresse anmelden (Provider)

**(http://www.Ihr Name.de) (z. B. 1&1, [www.one.com](http://www.one.com/), etc.)**

- 2. Platz im Internet-Server anmieten (Provider) **(s. a. 1.)**
- 3. Zugang zum Netz (Provider) **Haben wir bereits mit E-Mail.**
- 4. Übertragung zum Webserver
- 5. Bekanntmachung?
- 6. Kosten?

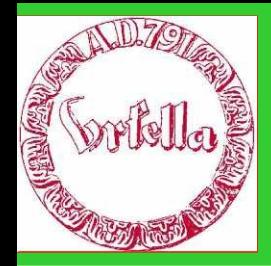

im Verein für Geschichte und Heimatkunde Oberursel (Taunus) e.V. www.ursella.org

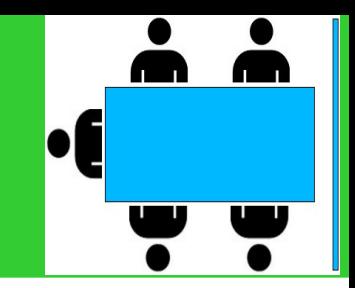

**Übertragung zum Webserver**

# **Um die Dateien Ihrer Homepage ins Internet zu stellen, benötigen Sie ein FTP-Programm.**

**Dieses Programm ist für den privaten Gebrauch kostenlos erhältlich. Laden Sie zuerst das Programm aus dem Internet auf Ihren Rechner:** http://www.ipswitch.com

**Führen Sie die Datei WS\_FTPLE.exe aus, um die Installation zu starten. Folgen Sie den Anweisungen des Installationsprogramms. In der Regel können Sie die vorgeschlagenen Einstellungen ohne Änderung bestätigen.** 

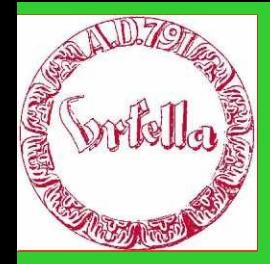

im Verein für Geschichte und Heimatkunde Oberursel (Taunus) e.V. www.ursella.org

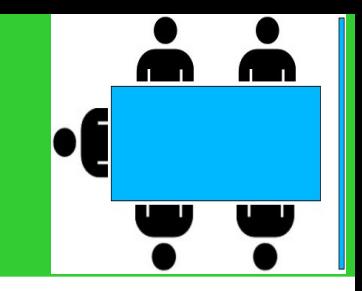

## **Übertragung zum Webserver (FTP)**

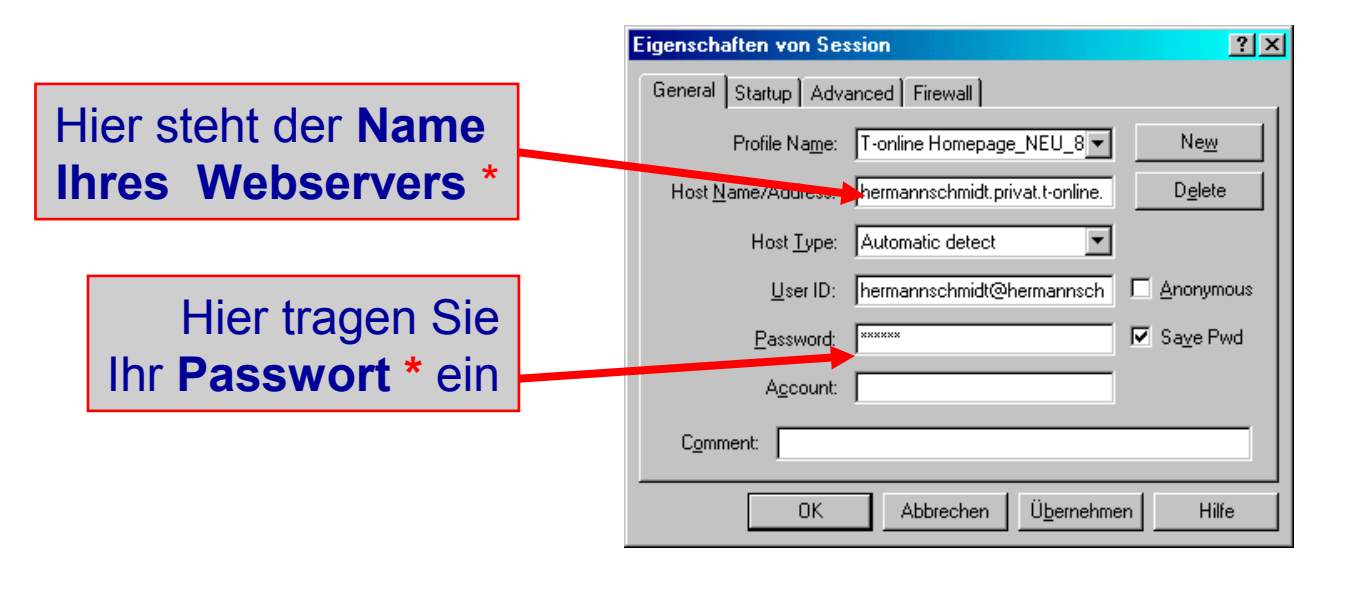

**\*** Beides erhalten Sie von Ihrem Server Provider, z.B. T-Online

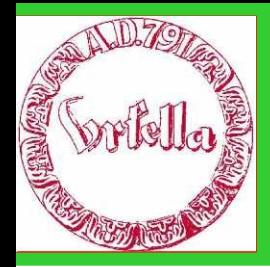

im Verein für Geschichte und Heimatkunde Oberursel (Taunus) e.V. www.ursella.org

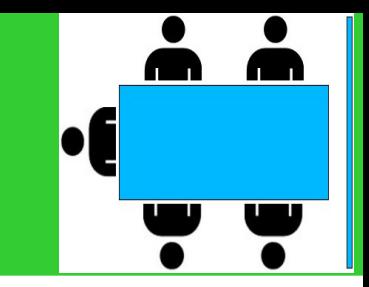

## **Übertragung zum Webserver (FTP)**

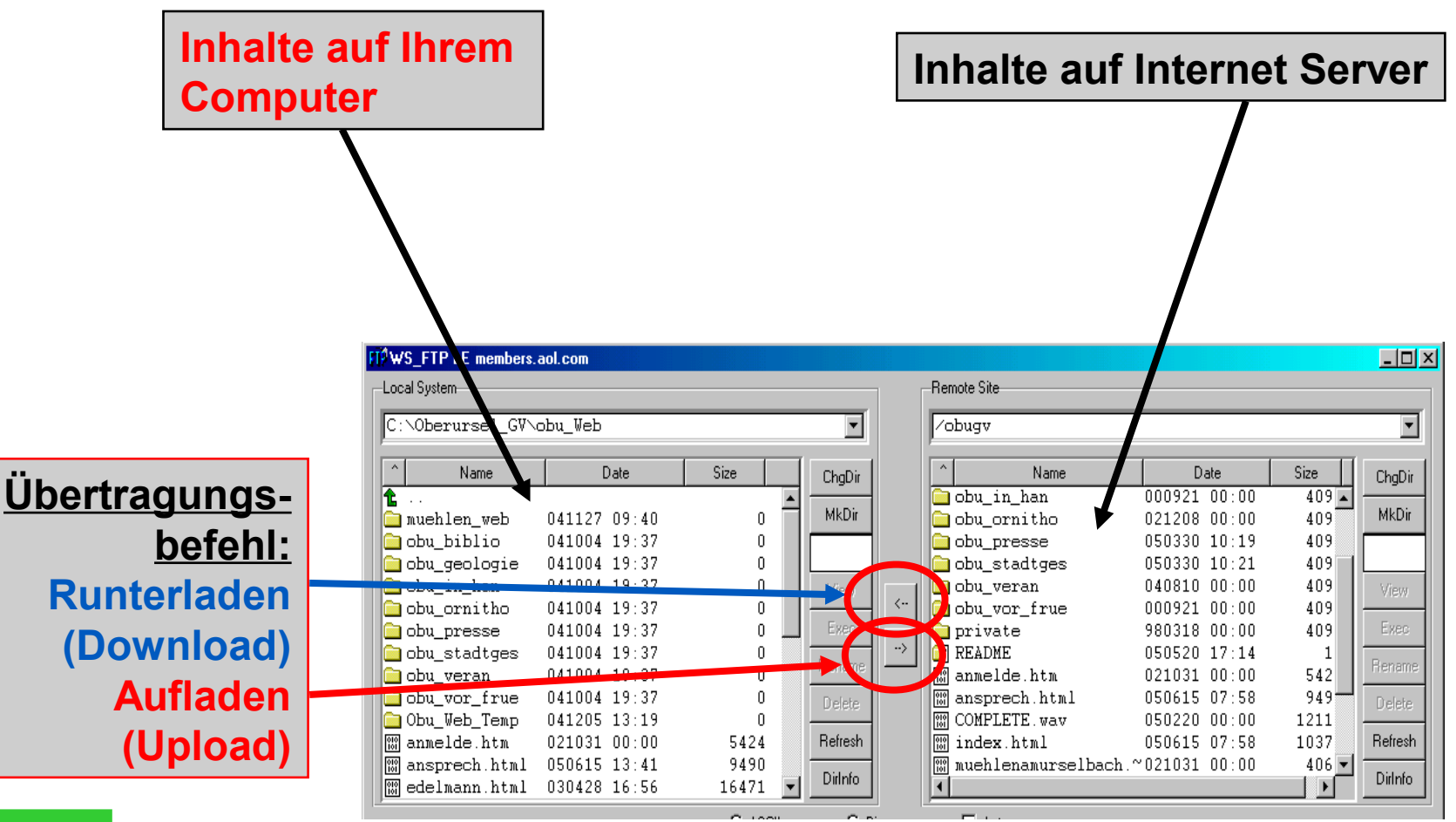

Internet - Anwendung

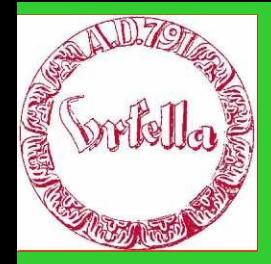

im Verein für Geschichte und Heimatkunde Oberursel (Taunus) e.V. www.ursella.org

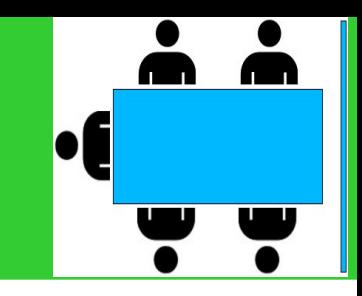

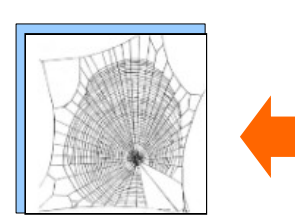

#### **Drei Richtungen:**

- 1. Web (.html)
- 2. Archiv-Form (.pdf, -jpeg)
	- 3. Buch-Form

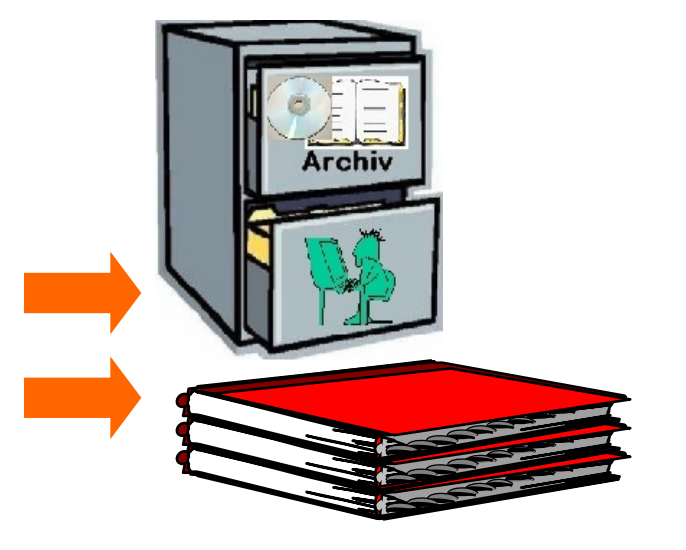

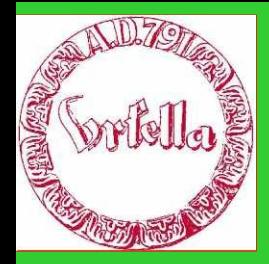

im Verein für Geschichte und Heimatkunde Oberursel (Taunus) e.V. www.ursella.org

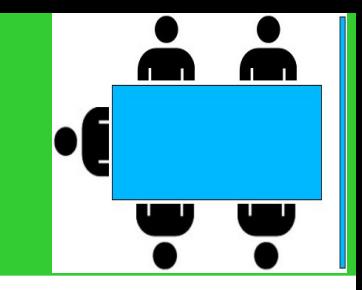

Erstellen einer Webseite (.html)

Über Mozilla (Composer) Mit .pdf Download

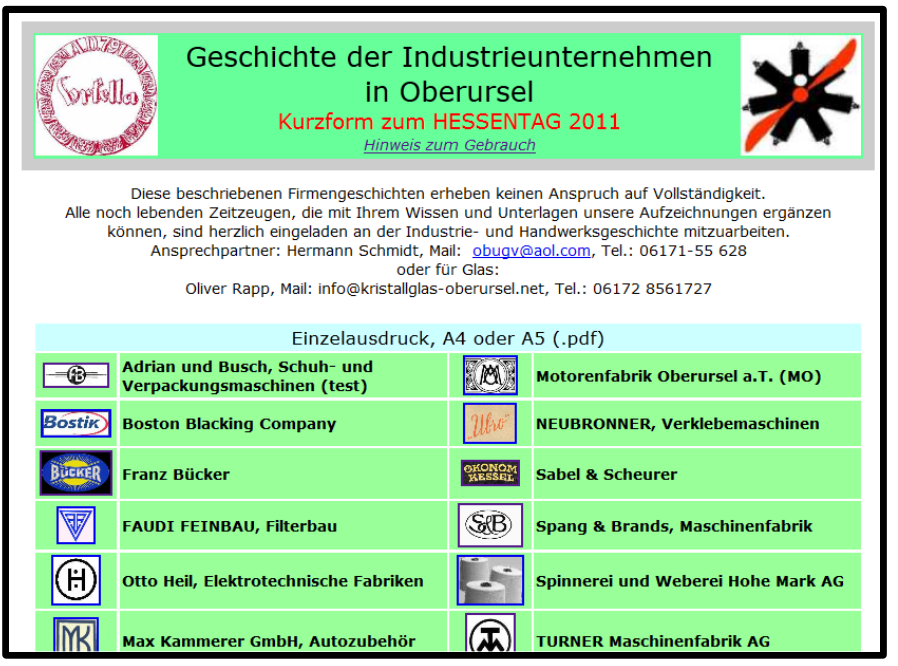